## **Texas Commission on Environmental Quality Monitoring Requirements Form OP-MON Instructions**

#### **General:**

This form is used to allow documentation of the monitoring requirements for units, emission points, groups, and processes subject to compliance assurance monitoring (CAM) and periodic monitoring (PM). To determine if a unit, emission point, group, or process is subject to PM or CAM, review the PM and CAM applicability sections contained in Title 30 Texas Administrative Code Chapter 122 (30 TAC Chapter 122). Refer to 30 TAC Chapter 122 for application submittal requirements.

- **Table 1a:** CAM/PM Additions
- **Table 1b:** CAM/PM Control Device Additions
- **Table 1c:** CAM/PM Case-by-Case Additions
- **Table 1d:** CAM/PM Case-by-Case Control Device Additions
- **Table 2a:** CAM/PM Deletions
- **Table 2b:** CAM/PM Control Device Deletions
- **Table 2c:** CAM/PM Case-by-Case Deletions
- **Table 2d:** CAM/PM Case-by-Case Control Device Deletions

#### *Note:*

- Complete Tables 1a through 1d, as appropriate, as part of the permit revision process to identify any new *requirements.*
- *• Complete Tables 2a through 2d, as appropriate, for the permit revision process to remove requirements that no longer apply.*
- *• Complete Tables 1a and, if necessary, 1b if submitting an option number from either a CAM or PM guidance document which identifies a new requirement.*
- *• Complete Table 1c and, if necessary, 1d if submitting a new CAM or PM case-by-case determination.*
- *• If the unit is a new unit at a site that already has a federal operating permit, see the Texas Commission on Environmental Quality (TCEQ) guidance document entitled "Federal Operating Permit Application Guidance Document" for additional information to aide in the completion of this form.*
- *• When completing Tables 1a through 2d for a revision to a site-operating permit (SOP) use the information contained in the Applicable Requirements Summary of the SOP to complete this form.*
- *• The owner or operator shall be in compliance with the CAM and /or PM requirements no later than the date of issuance of the SOP. If the CAM additions proposed by the owner or operator require installation, testing, or final verification of the operational status of the monitoring equipment, after the date of SOP issuance, the owner or operator shall include an implementation plan and schedule as an attachment to this form [40 CFR § 64.4(e)]. The details of the CAM implementation plan and schedule will be included in the SOP as an enforceable plan and schedule including milestones such as installation, testing, or final verification of the monitoring equipment [40 CFR § 64.6(d)]. However, in no case shall the CAM schedule for completing the installation, testing, or final verification exceed 180 days after issuance of the SOP.*

*• The owner or operator shall be in compliance with the CAM or PM requirements contained in a general operating permit (GOP) no later than 180 days from the date the GOP containing the CAM or PM requirements is effective.*

The TCEQ also requires that a Core Data Form be submitted with all incoming registrations unless **all** of the following are met: the Regulated Entity Reference Number (RN) and Customer Reference Numbers (CN) have been issued by the TCEQ and no core data information has changed. The Central Registry is a common record area of the TCEQ, which maintains information about TCEQ customers and regulated activities, such as company names, addresses, and telephone numbers. This information is commonly referred as, "core data." The Central Registry provides the regulated community with a central access point within the agency to check core data and make changes when necessary. When core data about a facility is moved to the Central Registry, two new identification numbers are assigned: the CN and the RN. The Core Data Form is required if facility records are not yet part of the Central Registry or if core data for a facility has changed. If this is the initial registration, permit, or license for a facility site, then the Core Data Form must be completed and submitted with application or registration forms. If amending, modifying, or otherwise updating an existing record for a facility site, the Core Data Form is not required, unless any core data information has changed. To review additional information regarding the Central Registry, go to the TCEQ Web site at, [www.tceq.texas.gov/nav/permitting/central\\_registry/guidance.html.](http://www.tceq.texas.gov/nav/permitting/central_registry/guidance.html)

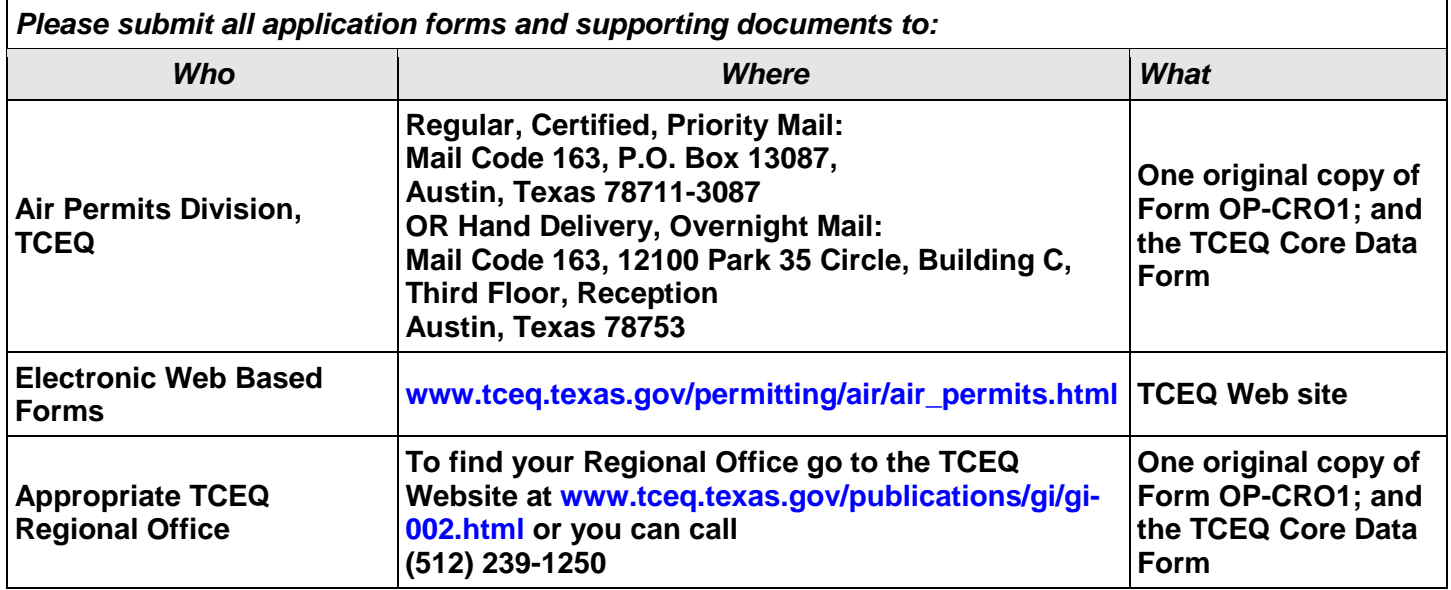

## **Specific:**

*Page 1*

### **Table 1a: CAM/PM Additions**

- **Complete Table 1a only if utilizing a monitoring option contained in a CAM guidance document or a PM guidance document. If choosing to submit a case-by-case determination for either CAM or PM, complete Table 1c of this form.**
- **I. Identifying Information**
	- **Account No.**: Enter the primary TCEQ account number for the site if issued (*XX-XXXX-X).*
	- **RN No.**: Enter the regulated entity reference number (RN) for the site if issued. This number is issued by the TCEQ as part of the central registry process. If an RN has not yet been issued, leave this space blank. Do not enter permit numbers, project numbers, account numbers, etc. in this space (maximum 11 characters; RNXXXXXXXXX).
	- **CN No.**: Enter the customer reference number (CN) if issued. This number is issued by the TCEQ as part of the central registry process. If a CN has not yet been issued, leave this space blank. Do not enter permit numbers, project numbers, account numbers, etc. in this space (maximum 11 characters; CNXXXXXXXXX).
	- **Permit No.:** Enter the operating permit number, if known (OXXXXX). If this is an initial application submittal for an SOP, a Temporary Operating Permit (TOP), or a GOP, the permit number will be assigned upon receipt by the TCEQ. In this case, enter "TBA" for "to be assigned." The permit number will appear on all correspondence from the TCEQ regarding a specific application or group of applications. The applicant may contact the permit review engineer for assistance.
	- **Project No.:** Enter the project number that identifies this specific permitting action. If this is an initial application submittal for (SOP, TOP, or GOP), the project number will be assigned upon receipt by the TCEQ. In this case, enter "TBA" for "to be assigned." The project number will appear on all correspondence from the TCEQ regarding a specific permitting action or group of actions. The applicant may contact the permit review engineer for assistance.
	- **Area Name**: Enter the area name used on Form OP-1 (Site Information Summary) of the initial application. If there is only one permit at the site, the area name is the same as the site name (maximum 50 characters).
	- **Company Name**: Enter the name of the company, corporation, organization, individual, etc. applying for or holding the referenced permit (maximum 50 characters).

### **II. Unit/Emission Point/Group/Process Information**

- **Revision No.**: Enter the revision number identified on Form OP-2 (Application for Permit Revision). This number will link the specific set of applicable requirements to the appropriate permit revision. Please refer to the TCEQ guidance document (Application Guidance Document for Permit Revision Process), for additional information regarding the permit revision process.
- **Unit/EPN/Group/Process ID No.**: Enter the identification number (ID No.) for the unit, emission point (EPN), group, or process that is subject to CAM or PM.

• **Applicable Form**: Enter the number of the Unit Attribute (UA) forms, which contains the specific information regarding the corresponding emission unit, emission point, group, or process (Forms *OP-UA03, OP-UA07, and OP-UA10*). For an emission unit, emission point, group, or process for which the only applicable requirement is 30 TAC Chapter 106 or 116, enter OP-UA01 as the applicable form.

### **III. Applicable Regulatory Requirement**

• **Name**: Enter the name of the underlying applicable requirement for which CAM or PM is required (*30 TAC Chapters 106, 111, 112, 113, 115, 116, 117; NSPS XXX, NESHAP XX*).

*Note: When entering 30 TAC Chapter 106 or 116 for New Source Review (NSR) construction authorizations, review the underlying NSR authorization to determine if the emission limitations or standards contained in the construction authorization needs CAM or PM. CAM and PM apply only to the emission limitations or standards, with respect to each regulated air pollutant, contained in the individual construction authorizations required by 30 TAC Chapter 106 or 116.*

- **SOP/GOP Index No**.: Enter the SOP or GOP index number for which CAM or PM is required.
- **Pollutant**: Select one of the following codes to identify the pollutant of the underlying applicable requirement for which CAM or PM is required. Enter the code for the pollutant contained in the description.

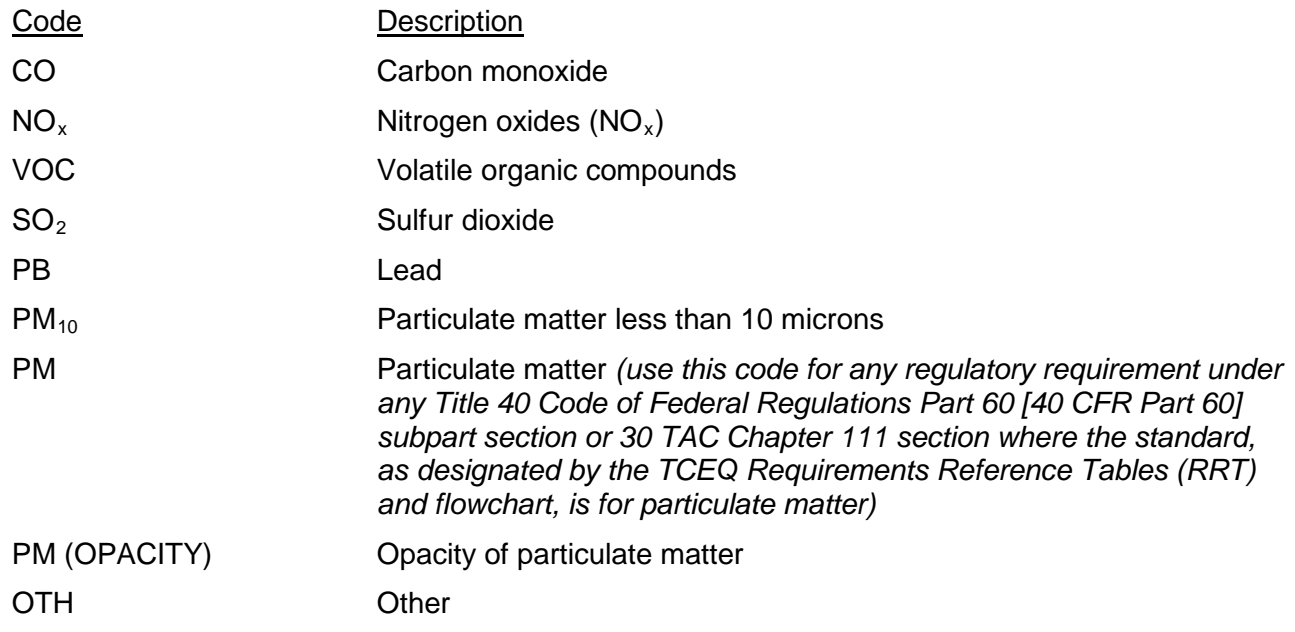

• **Main Standard**: Enter the citation of the applicable main standard of the rule [*§111.XXX(x)(yy)(zz); §60.XXX(x)(yy)(zz)].* For NSR authorizations enter the PBR citation and version date *[106.XXX/MM/DD/YYYY or XXX/ MM/DD/YYYY]* or the NSR permit number *[NSR-XXXXX*].

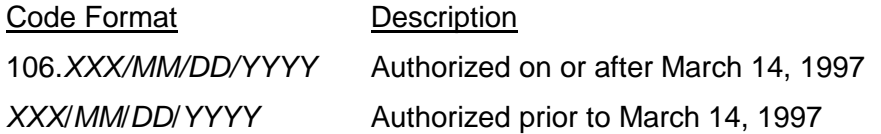

*Note: XXX = 30 TAC Chapter 116 standard exemption number or 30 TAC Chapter 106 PBR number. MM***/***DD***/***YYYY = Standard exemption or PBR effective date, approval date, or modification completion date*.

### **IV. Title V Monitoring Information**

• **Monitoring Type**: Select one of the following codes to describe the type of monitoring the unit/emission point/group/process is subject to:

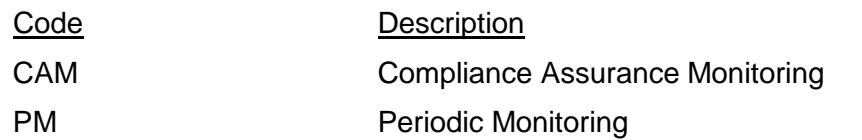

*Note: For additional information relating to the applicability of CAM or PM see 30 TAC Chapter 122.*

## **Complete "Unit Size" only if "Monitoring Type" is "CAM."**

• **Unit Size**: Select one of the following codes to describe the size of the emission unit, emission point, group, or process:

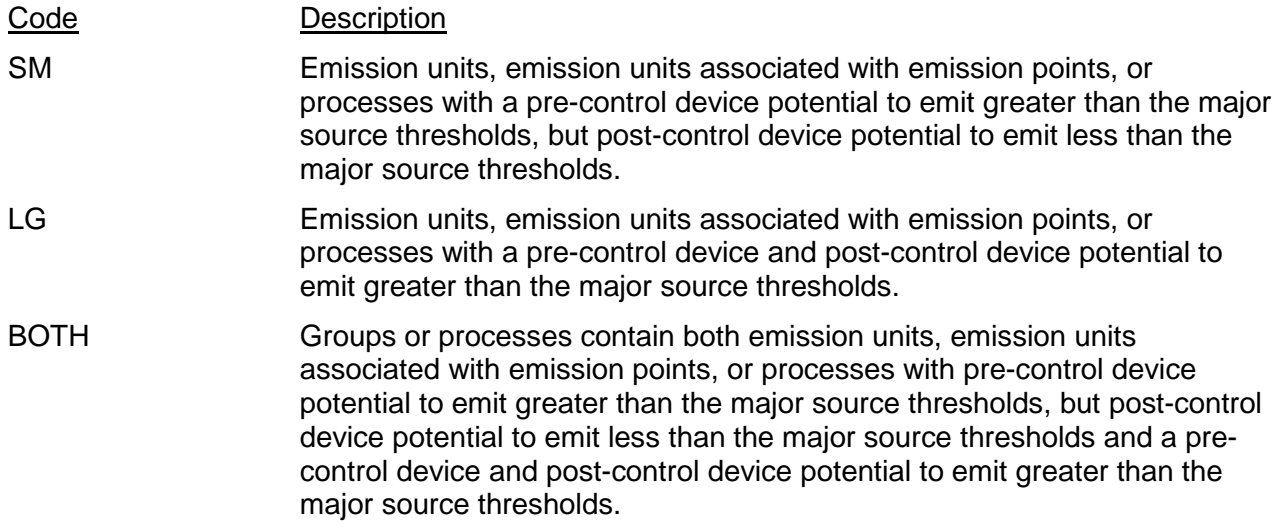

- **CAM/PM Option No.**: For applicants utilizing a monitoring option contained in the CAM guidance document or the PM guidance document, indicate the appropriate option number from the appropriate guidance document. If choosing to submit a case-by-case determination for either CAM or PM, leave this column blank and complete Table 1c of this form.
- **Deviation Limit**: Enter the value, range, or condition in the space provided that establishes the boundary for each indicator of performance (maximum 250 characters consisting of alphanumeric characters. Enter the deviation limit that corresponds with the CAM/PM Option Number contained in Table 1a, Section IV. If entering a deviation limit for CAM, the deviation limit, as defined in 30 TAC § 122.10, must meet the monitoring design criteria specified in 40 CFR § 64.3. In addition, the deviation limit may be expressed as a value, a range, or a condition. The deviation limit may be based on a single maximum or minimum value, if applicable, or at multiple levels that are relevant to distinctly different operating conditions (e.g., high versus low load levels). The deviation limit may be expressed as a function of process variables, expressed as maintaining the applicable parameter in a particular operational status or designated condition, or established as interdependent between more than one indicator.

The CAM or PM guidance document provides either the procedures for establishing the deviation limit or the actual deviation limit based on the CAM or PM option number chosen by the applicant. **In addition, as required by 40 CFR § 64.4 and 30 TAC Chapter 122, submit as an attachment to this form, control device operating parameter data obtained during the most recent performance test (conducted under conditions specified by the underlying applicable requirement), manufacturer's recommendations, engineering calculations, and/or historical data to justify the deviation limit (value, range, or condition) that establishes the boundary for each indicator of performance. Also, if establishing deviation limits based on a monitoring plan submitted to the administrator in accordance with 40 CFR Part 63, attach the monitoring plan to the form. Even though 40 CFR Part 63 emission limits are exempt from CAM and PM, the 40 CFR Part 63 monitoring plan can be used as justification for the deviation limits for other applicable requirements.**

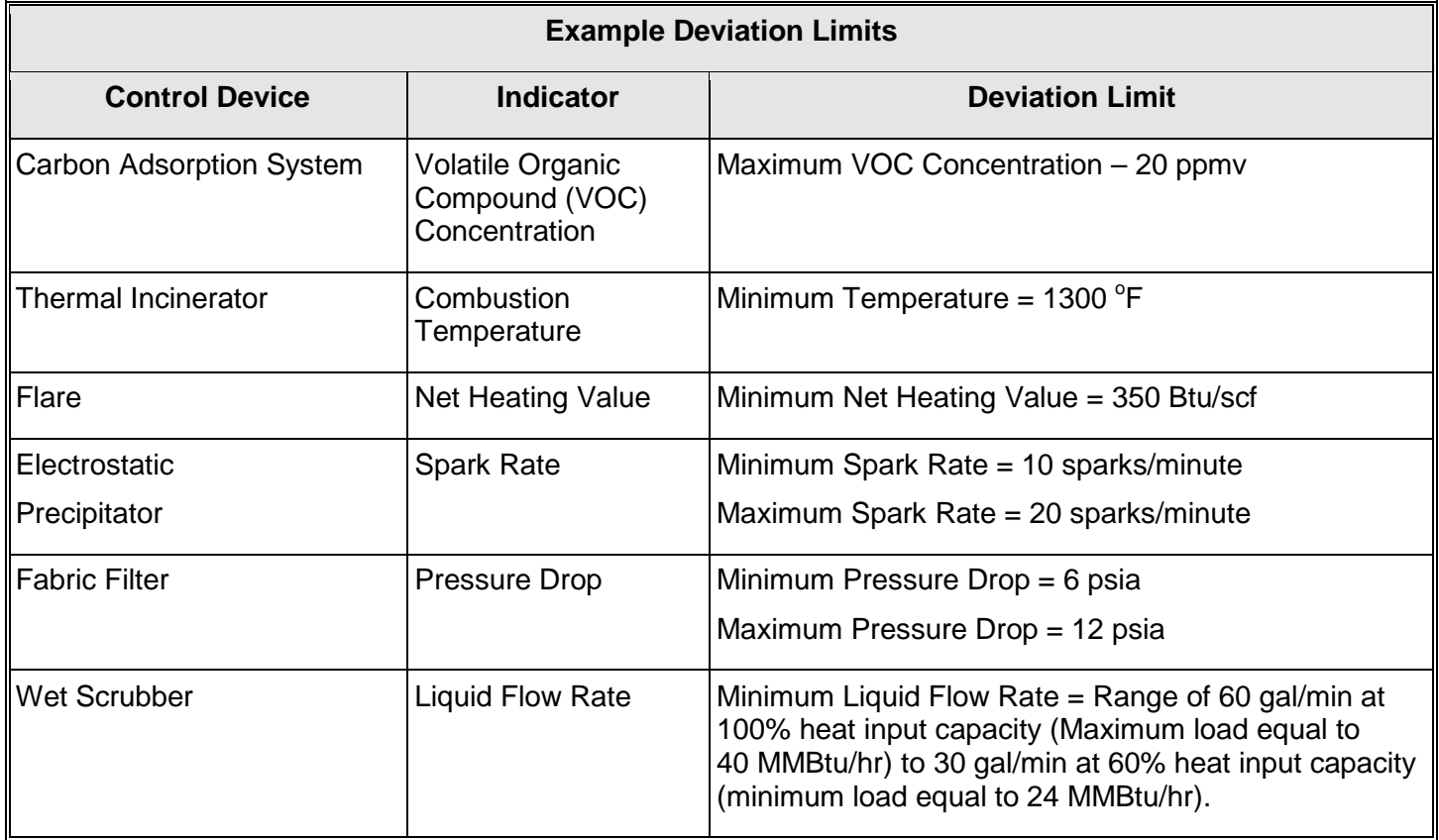

#### **Complete "CAM/PM Option No." and "Deviation Limit" only if utilizing more than one monitoring option from the CAM/PM guidance document.**

- **CAM/PM Option NO.**: Enter an additional CAM/PM option number if the monitoring option utilized by the applicant has more than one CAM/PM option number. If the monitoring option utilized by the applicant contains more than two option numbers, fill out an additional Table 1a for the additional CAM/PM option number.
- **Deviation Limit**: Enter the deviation limit that corresponds with the additional CAM/PM option number. See the above instructions contained in Table 1a, Section IV. of this form for the detailed information that pertains to "Deviation Limit."

### **V. Control Device Information**

- - **Complete "Control Device ID No." and "Device Type" only if utilizing a control device.**
		- **Control Device ID No.**: If applicable, enter the identification number (ID No.) for the control device. If not utilizing a control device, leave this column blank. If more than one control device is used for a unit, add the additional control device(s) ID No(s) to Table 1b.
		- **Control Device Type**: Select one of the following codes for the control device type. If more than one control device is used for a unit, add the additional control device(s) type(s) to Table 1b.

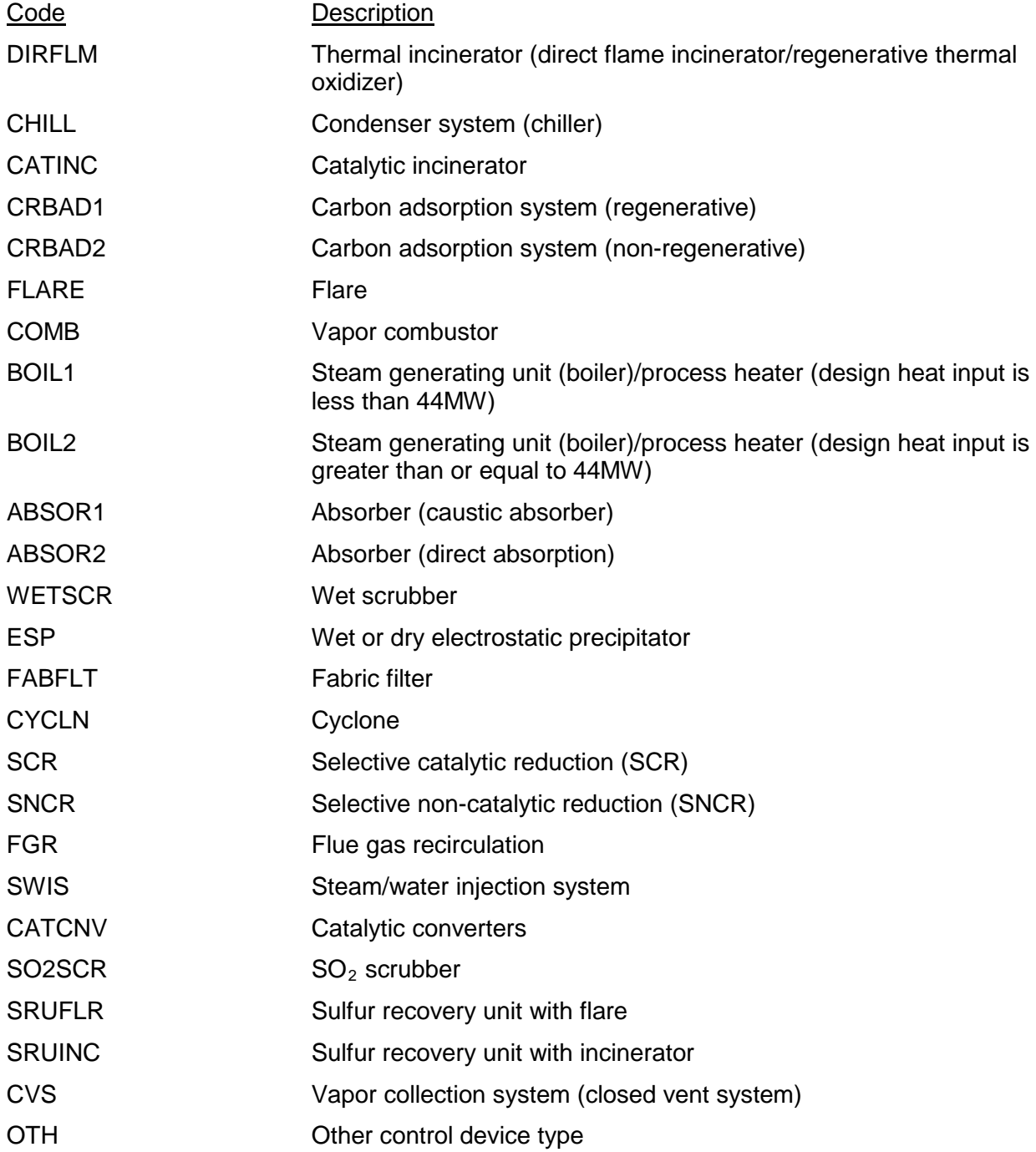

# *Page 2*

### **Table 1b: CAM/PM Control Device Additions**

- **Complete this table only if utilizing a Group ID No. in Table 1a, Section II. or if more than one control device is used for an emission unit.**
	- **Unit ID No.**: Enter the identification number (ID No.) for the unit that is subject to CAM or PM. For emission unit groups identified in Table 1a, Section II, each emission unit within a group must be listed separately to correctly identify the specific control devices that are controlling emissions from each emission unit within the group.
	- **Control Device ID No.**: Enter the identification number (ID No.) for the control device.
	- **Device Type**: Select one of the following codes for the control device type.

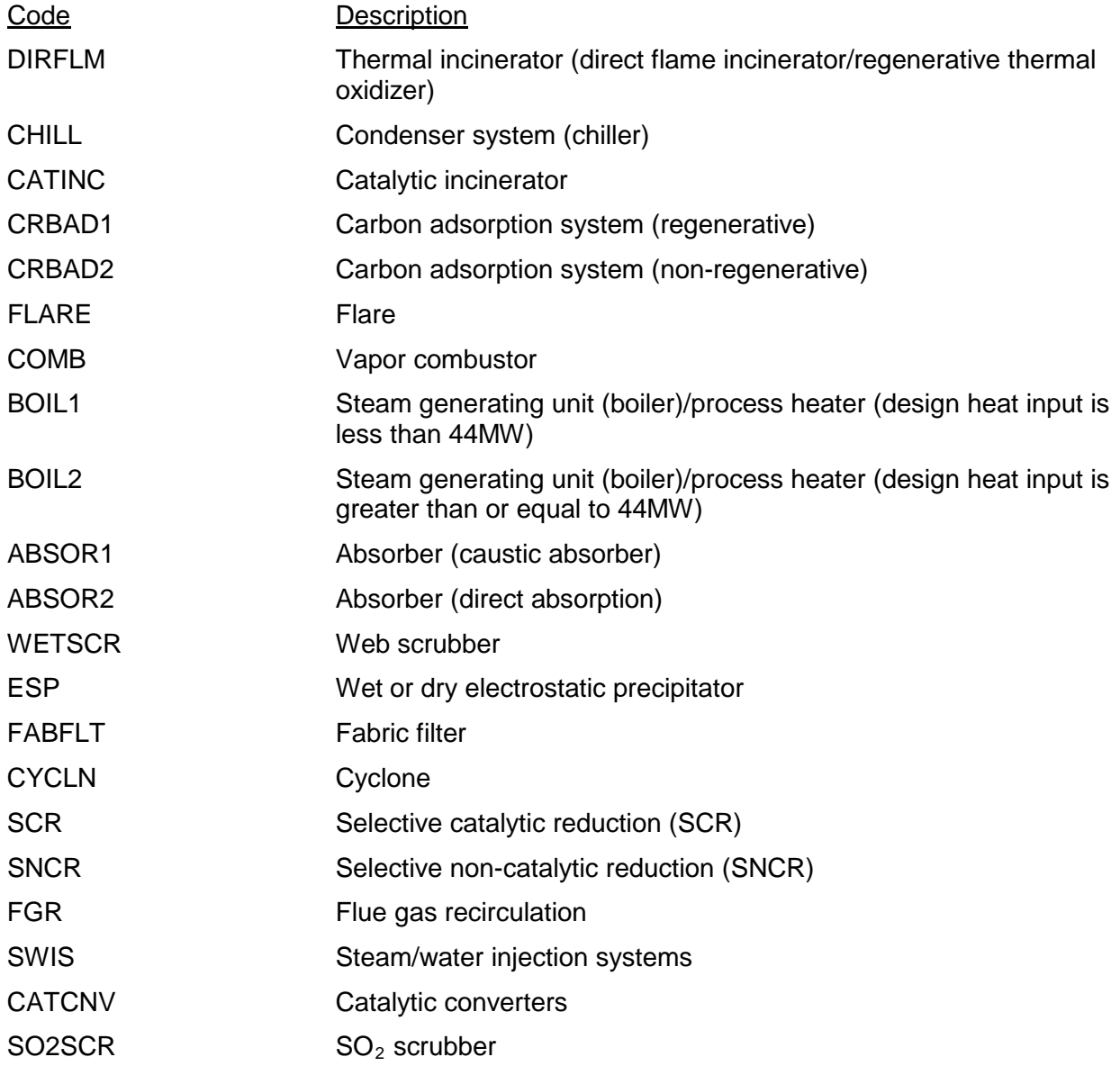

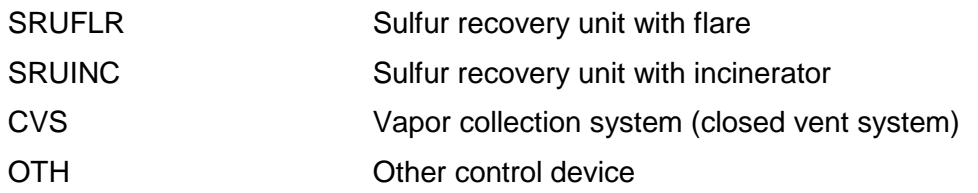

### *Page 3*

#### **Table 1c: CAM/PM Case-by-case Additions**

 **Complete Table 1c only if submitting a case-by-case determination for either CAM or PM. If choosing to utilize a monitoring option contained in the CAM guidance document or the PM guidance document, fill out Table 1a and, if necessary, Table 1b.**

#### **I. Identifying Information**

- **Account No.**: Enter the primary TCEQ account number for the site if issued (XX-XXXX-X).
- **RN No.:** Enter the regulated entity reference number (RN) for the site if issued. This number is issued by the TCEQ as part of the central registry process. If an RN has not yet been issued, leave this space blank. Do not enter permit numbers, project numbers, account numbers, etc. in this space (maximum 11 characters: RNXXXXXXXXX).
- **CN No.**: Enter the customer reference number (CN) if issued. This number is issued by the TCEQ as part of the central registry process. If a CN has not yet been issued, leave this space blank. Do not enter permit numbers, project numbers, account numbers, etc. in this space (maximum 11 characters; CNXXXXXXXXX).
- **Permit No.**: Enter the operating permit number, if known (O*XXXXX*). If this is an initial application submittal for an SOP, a TOP, or a GOP, the permit number will be assigned upon receipt by the TCEQ. In this case, enter "TBA" for "to be assigned." The permit number will appear on all correspondence from the TCEQ regarding a specific application or group of applications. The applicant may contact the permit review engineer for assistance.
- **Project No.:** Enter the project number that identifies this specific permitting action. If this is an initial application submittal for (SOP, TOP, or GOP), the project number will be assigned upon receipt by the TCEQ. In this case, enter "TBA" for "to be assigned." The project number will appear on all correspondence from the TCEQ regarding a specific permitting action or group of actions. The applicant may contact the permit review engineer for assistance.
- **Area Name**: Enter the area name used on Form OP-1 (Site Information Summary) of the initial application. If there is only one permit at the site, the area name is the same as the site name (maximum 50 characters).
- **Company Name**: Enter the name of the company, corporation, organization, individual, etc. applying for or holding the referenced permit (maximum 50 characters).

### **II. Unit/Emission Point/Group/Process Information**

- **Revision No.**: Enter the revision number identified on Form OP-2 (Application for Permit Revision). This number will link the specific set of applicable requirements to the appropriate permit revision. Please refer to the TCEQ guidance document (Application Guidance Document for Permit Revision Process") for additional information regarding the permit revision process.
- **Unit/EPN/Group/Process ID No.**: Enter the identification number (ID. No.) for the unit, emission point (EP), group, or process that is subject to CAM or PM.

• **Applicable Form**: Enter the number of the UA forms which contain the specific information regarding the corresponding emission unit, emission point, group, or process (*Forms OP-UA03, OP-UA07, OP-UA10*). For an emission unit, emission point, group, or process for which the only applicable requirement is 30 TAC Chapter 106 or 116, enter Form OP-UA01 as the applicable form.

#### **III. Applicable Regulatory Requirement**

• **Name**: Enter the name of the underlying applicable requirement for which CAM or PM is required (*Chapter 106, 111, 112, 113, 115, 116, 117; NSPS XXX, NESHAP XX*).

*Note: When entering 30 TAC Chapter 106 or 116 for NSR construction authorizations, review the underlying NSR authorization to determine if the emission limitations or standards contained in the construction authorization needs CAM or PM. CAM and PM apply only to the emission limitations or standards, with respect to each regulated air pollutant, contained in the individual construction authorizations required by 30 TAC Chapter 106 or 116.*

- **SOP Index No.**: Enter the standard operating procedure (SOP) index number for which CAM or PM is required.
- **Pollutant**: Enter the pollutant of the underlying applicable requirement for which CAM or PM is required (for pollutant codes and descriptions see instructions for Table 1a, Section III.).
- **Main Standard**: Enter the citation of the applicable main standard of the rule [*§111.XXX(x)(yy)(zz), §60.XXX(x)(yy)(zz)*]. For NSR authorizations enter the PBR citation and version date *[106.XXX/MM/DD/YYYY or XXX/MM/DD/YYYY]* or the NSR permit number *[NSR-XXXXX*].

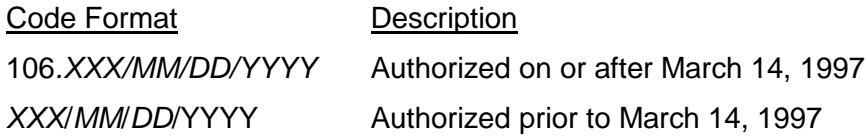

*Note: XXX = 30 TAC Chapter 116 standard exemption number or 30 TAC Chapter 106 PBR number; MM*/*DD*/*YYYY = Standard exemption or PBR effective date, approval date, or modification completion date*.

• **Monitoring Type**: Select one of the following codes to describe the type of monitoring the unit/emission point/group/process is subject to:

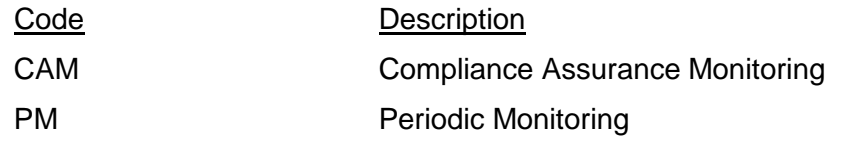

*Note: For additional information relating to the applicability of CAM or PM see 30 TAC Chapter 122.*

**Complete "Unit Size" only if "Monitoring Type" is "CAM."**

• **Unit Size**: Select one of the following codes to describe the size of the emission unit or process:

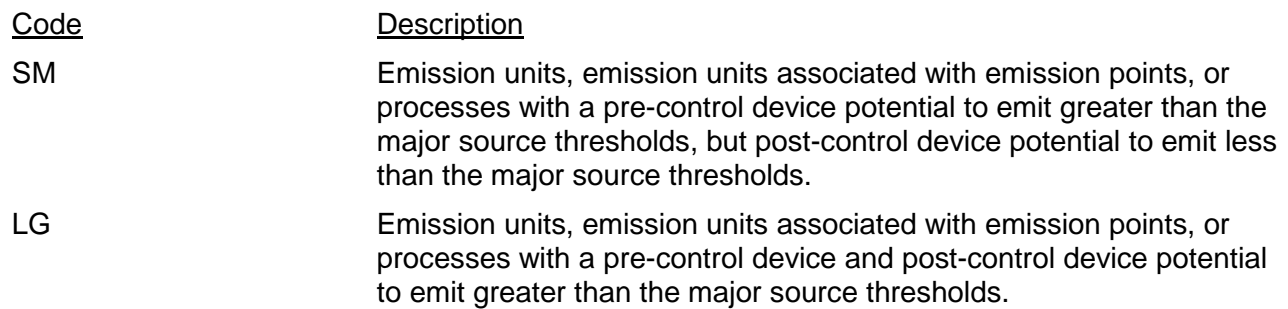

- BOTH Groups or processes contain both emission units, emission units associated with emission points, or processes with pre-control device potential to emit greater than the major source thresholds, but post-control device potential to emit less than the major source thresholds **and** a pre-control device and post-control device potential to emit greater than the major source thresholds.
- **Deviation Limit**: Enter the value, range, or condition in the space provided that establishes the boundary for each indicator of performance (maximum 250 characters consisting of alphanumeric characters). If entering a deviation limit for CAM, the deviation limit, as defined in 30 TAC § 122.10, must meet the monitoring design criteria specified in 40 CFR§ 64.3. The deviation limit may be based on a single maximum or minimum value, if applicable, or at multiple levels that are relevant to distinctly different operating conditions (e.g., high versus low load levels). The deviation limit may be expressed as a function of process variables, expressed as maintaining the applicable parameter in a particular operational status or designated condition, or established as interdependent between more than one indicator.

For CAM or PM case-by-case determinations, establish the deviation limit in accordance with these instructions. The CAM deviation limits must also be established in accordance with the design and performance requirements of 40 CFR § 64.3.

**In addition, as required by 40 CFR § 64.4 and 30 TAC Chapter 122, submit, as an attachment to this form, control device operating parameter data obtained during the most recent performance test (conducted under conditions specified by the underlying applicable requirement), manufacturer's recommendations, engineering calculations, and/or historical data to justify the deviation limit (value, range, or condition) that establishes the boundary for each indicator of performance. Also, if establishing a deviation limits based on a monitoring plan submitted to the administrator in accordance with 40 CFR Part 63, attach the monitoring plan to the form. Even though 40 CFR Part 63 emission limits are exempt from CAM and PM, the 40 CFR Part 63 monitoring plan can be used as justification for the deviation limits for other applicable requirements.**

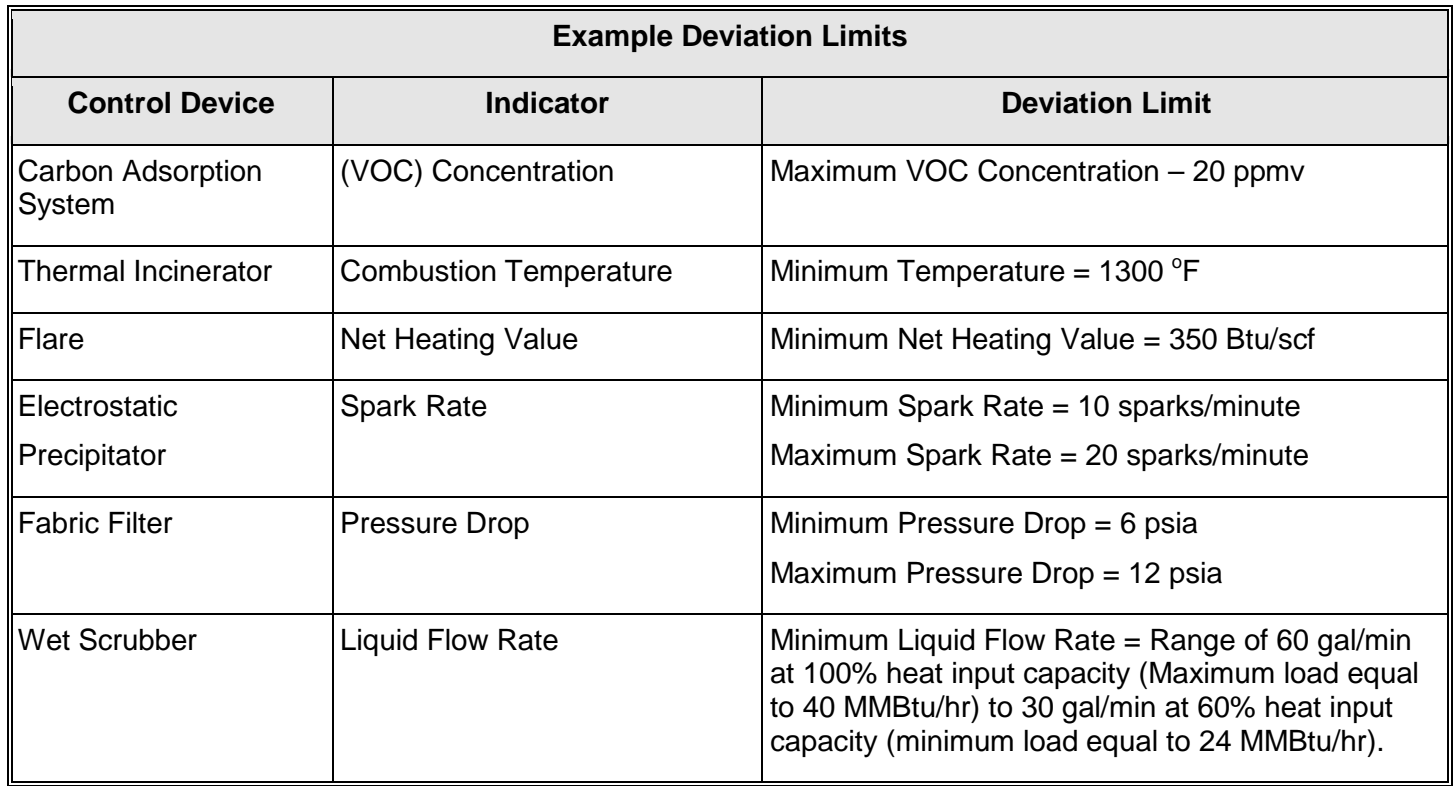

### **IV. Control Device Information**

### **Complete "Control Device ID No." and "Device Type" only if utilizing a control device.**

- **Control Device ID No.**: If applicable, enter the identification for the control device. If not utilizing a control device, then leave this column blank. If more than one control device is used for a unit, add the additional control device(s) ID No.(s) to Table 1d.
- **Device Type**: Select one of the following codes for the control device type. If more than one control device is used for a unit, add the additional control device(s) type(s) to Table 1d.

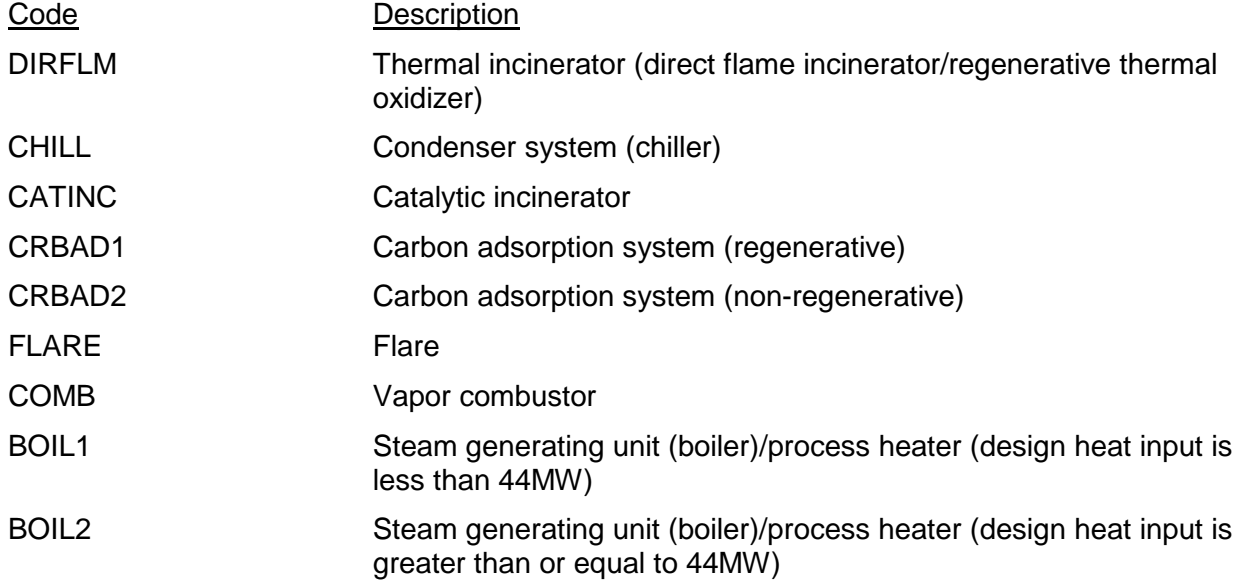

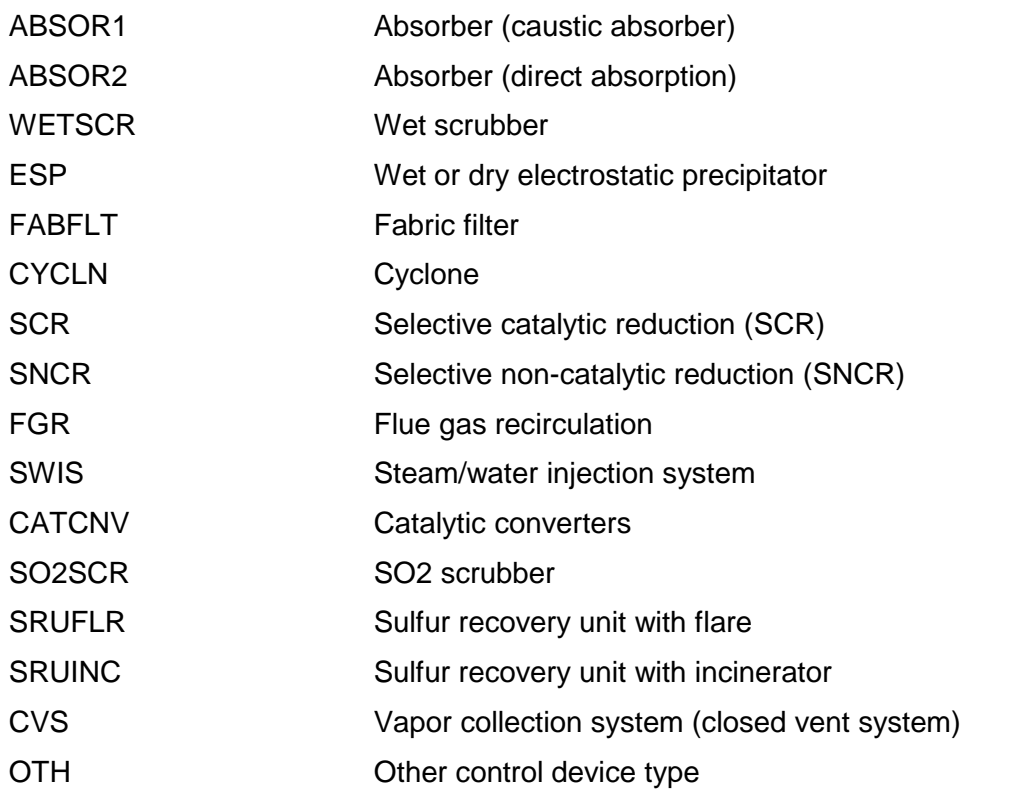

## **V. CAM Case-by-case**

• **Indicator**: Identify one or more indicators of emission control performance for the control device, any associated capture system, any control device or capture system bypass and, if necessary, process at a pollutant-specific emission unit (maximum 100 characters consisting of alphanumeric characters). The indicators identified must be consistent with the requirements of 40 CFR § 64.3. The owner or operator must monitor indicators to detect any bypass of the control device (or capture system) to the atmosphere, if such bypass can occur based on the design of the pollutant-specific emissions unit.

In addition, submit in the form or as an attachment to the form, justification for the proposed indicator in accordance with 40 CFR § 64.4. Also, if choosing to monitor an indicator consistent with a monitoring plan submitted to the administrator in accordance with 40 CFR Part 63, attach the monitoring plan to the form. Even though 40 CFR Part 63 emission limits are exempt from CAM, the 40 CFR Part 63 monitoring plan can be used as justification to monitor the proposed indicator for other applicable requirements.

**Minimum Frequency:** Identify the frequency of conducting the monitoring (maximum 50 characters consisting of alphanumeric characters). The monitoring frequencies must be consistent with the minimum monitoring frequency requirements of 40 CFR § 64.3.

In addition, submit in the form or as an attachment to the form, justification for the proposed monitoring frequency in accordance with 40 CFR § 64.4. Also, if proposing a minimum monitoring frequency consistent with a monitoring plan submitted to the administrator in accordance with 40 CFR Part 63, attach the monitoring plan to the form. Even though 40 CFR Part 63 emission limits are exempt from CAM, the 40 CFR Part 63 monitoring plan can be used as justification to monitor at a specific minimum monitoring frequency for other applicable requirements.

• **Averaging Period**: Identify the period over which discrete data points will be averaged for the purpose of determining whether a deviation has occurred (maximum 30 characters consisting of alphanumeric characters). The averaging period must be consistent with the requirements of 40 CFR § 64.3.

In addition, submit in the form or as an attachment to the form, justification for the proposed averaging period in accordance with 40 CFR § 64.4. Also, if proposing an averaging period consistent with a monitoring plan submitted to the administrator in accordance with 40 CFR Part 63, attach the monitoring plan to the form. Even though 40 CFR Part 63 emission limits are exempt from CAM, the 40 CFR Part 63 monitoring plan can be used as justification to propose a specific averaging period for other applicable requirements.

• **Quality Assurance and Quality Control Procedures**: Identify quality assurance and quality control procedures that are adequate to ensure the continuing validity of the data. This includes the data collection procedures that will be used (e.g., computerized data acquisition and handling, alarm sensor, or manual log entries based on gauge readings) and the specifications that provide for obtaining data that are representative of the emissions or parameters being monitored (such as calibration frequency, monitoring device accuracy, test methods). The applicant will consider manufacturer recommendations or requirements applicable to the monitoring in developing appropriate quality assurance and quality control practices. The quality assurance and quality control (QA/QC) procedures must be consistent with the requirements of 40 CFR § 64.3.

In addition, submit in the form or as an attachment to the form, justification for the proposed QA/QC procedures in accordance with 40 CFR § 64.4. Also, if proposing QA/QC procedures consistent with a monitoring plan submitted to the administrator in accordance with 40 CFR Part 63, attach the monitoring plan to the form. Even though 40 CFR Part 63 emission limits are exempt from CAM, the 40 CFR Part 63 monitoring plan can be used as justification to propose specific QA/QC procedures for other applicable requirements.

• **Verification Procedures**: Identify the verification procedures used to confirm the operational status of the monitoring system. The owner or operator should consider the monitoring equipment manufacturer's requirements or recommendations for installation, calibration, and start-up operation. An example of a verification procedure is utilizing a manufacturer specified type of thermocouple and calibration frequency. The verification procedures must be consistent with the requirements of 40 CFR § 64.3.

In addition, submit in the form or as an attachment to the form, justification for the verification procedures in accordance with 40 CFR § 64.4. Also, if proposing verification procedures consistent with a monitoring plan submitted to the administrator in accordance with 40 CFR Part 63, attach the monitoring plan to the form. Even though 40 CFR Part 63 emission limits are exempt from CAM, the 40 CFR Part 63 monitoring plan can be used as justification to propose specific verification procedures for other applicable requirements.

• **Representative Data**: Identify specifications that provide for obtaining data that are representative of the emission or parameters being monitored. This could include such things as the location of the monitoring device and the installation specifications provided by the manufacturer. The procedures for obtaining representative data must be consistent with the requirements of 40 CFR  $\S$  64.3.

In addition, submit in the form or as an attachment to the form, justification that the data is representative of the emission or parameters being monitored in accordance with 40 CFR § 64.4. Also, if proposing specifications that provide for obtaining representative data consistent with a monitoring plan submitted to the administrator in accordance with 40 CFR Part 63, attach the monitoring plan to the form. Even though 40 CFR Part 63 emission limits are exempt from CAM, the 40 CFR Part 63 monitoring plan can be used as justification to propose specifications that provide for obtaining representative data for other applicable requirements.

### **VI. Periodic Monitoring Case-by-case**

- **Indicator**: Identify one or more indicators of emission control performance for the control device, or the parameter to be monitored if a control device is not utilized. Indicators may include, but are not limited to, direct or predicted emissions (including visible emissions or opacity), control device parameters, process parameters which are correlated to an emission rate through performance testing or AP-42 emission factors, or recorded finding of inspection and maintenance activities conducted by the owner or operator. In addition, submit in the form or as an attachment to the form, justification for the proposed indicator. Also, if choosing to monitor an indicator consistent with a monitoring plan submitted to the administrator in accordance with 40 CFR Part 63, attach the monitoring plan to the form. Even though 40 CFR Part 63 emission limits are exempt from PM, the 40 CFR Part 63 monitoring plan can be used as justification to monitor the proposed indicator for other applicable requirements.
- **Minimum Frequency**: Identify the frequency of conducting the monitoring. The monitoring frequencies should be consistent with the minimum monitoring frequency found in the applicable PM guidance document. For example, control device parameters may be monitored once per week. In addition, submit in the form or as an attachment to the form, justification for the proposed monitoring frequency. Also, if proposing a minimum monitoring frequency consistent with a monitoring plan submitted to the administrator in accordance with 40 CFR Part 63, attach the monitoring plan to the form. Even though 40 CFR Part 63 emission limits are exempt from PM, the 40 CFR Part 63 monitoring plan can be used as justification to monitor at a specific minimum monitoring frequency for other applicable requirements.
- **Averaging Period**: If applicable, identify the period over which discrete data points will be averaged for the purpose of determining whether a deviation has occurred. In addition, submit, in the form or as an attachment to the form, justification for the proposed averaging period. If an equivalent averaging period in the guidance document cannot be found, specify an averaging period, if applicable, consistent with the characteristics and typical variability of the pollutant-specific emissions unit (including the control device and associated capture system). Such intervals must be commensurate with the time period over which a change in control device performance that would require actions by the owner or operator to return operations within normal ranges or designated conditions is likely to be observed. Also, if proposing an averaging period consistent with a monitoring plan submitted to the administrator in accordance with 40 CFR Part 63, attach the monitoring plan to the form. Even though 40 CFR Part 63 emission limits are exempt from PM, the 40 CFR Part 63 monitoring plan can be used as justification to propose a specific averaging period for other applicable requirements.
- **Periodic Monitoring Text:** Identify the data collection procedures that will be used (e.g., computerized data acquisition and handling, alarm sensor, or manual log entries based on gauge readings) and procedures that provide for obtaining data (e.g. test methods) (maximum 4000 characters consisting of alphanumeric characters). Also, if proposing monitoring procedures consistent with a monitoring plan submitted to the administrator in accordance with 40 CFR Part 63, attach the monitoring plan to the form. Even though 40 CFR Part 63 emission limits are exempt from PM, the 40 CFR Part 63 monitoring plan can be used as justification to propose monitoring procedures for other applicable requirements.

**Submit, as an attachment to this form, justification that the proposed periodic monitoring provides an assurance of compliance with the emission limit or work practice standard that the emission unit is subject to.**

### *Page 4*

**Table 1d: CAM/PM Case-by-case Control Device Additions**

- **Complete this table only if utilizing a Group ID No. in Table 1c, Section II. or if more than one control device is used for a unit. Table 1d is to identify control device information for all emission units contained in a group. Complete the following only if utilizing a control device for a unit contained in a group.**
	- **Emission Unit ID No.**: Enter the identification number (ID No.) for the unit that is subject to CAM or PM and is contained in the group identified in Table 1c, Section II.
	- **Control Device ID No.:** Enter the identification number (ID No.) for the control device.
	- **Control Device Type:** Select one of the following codes for the control device type.

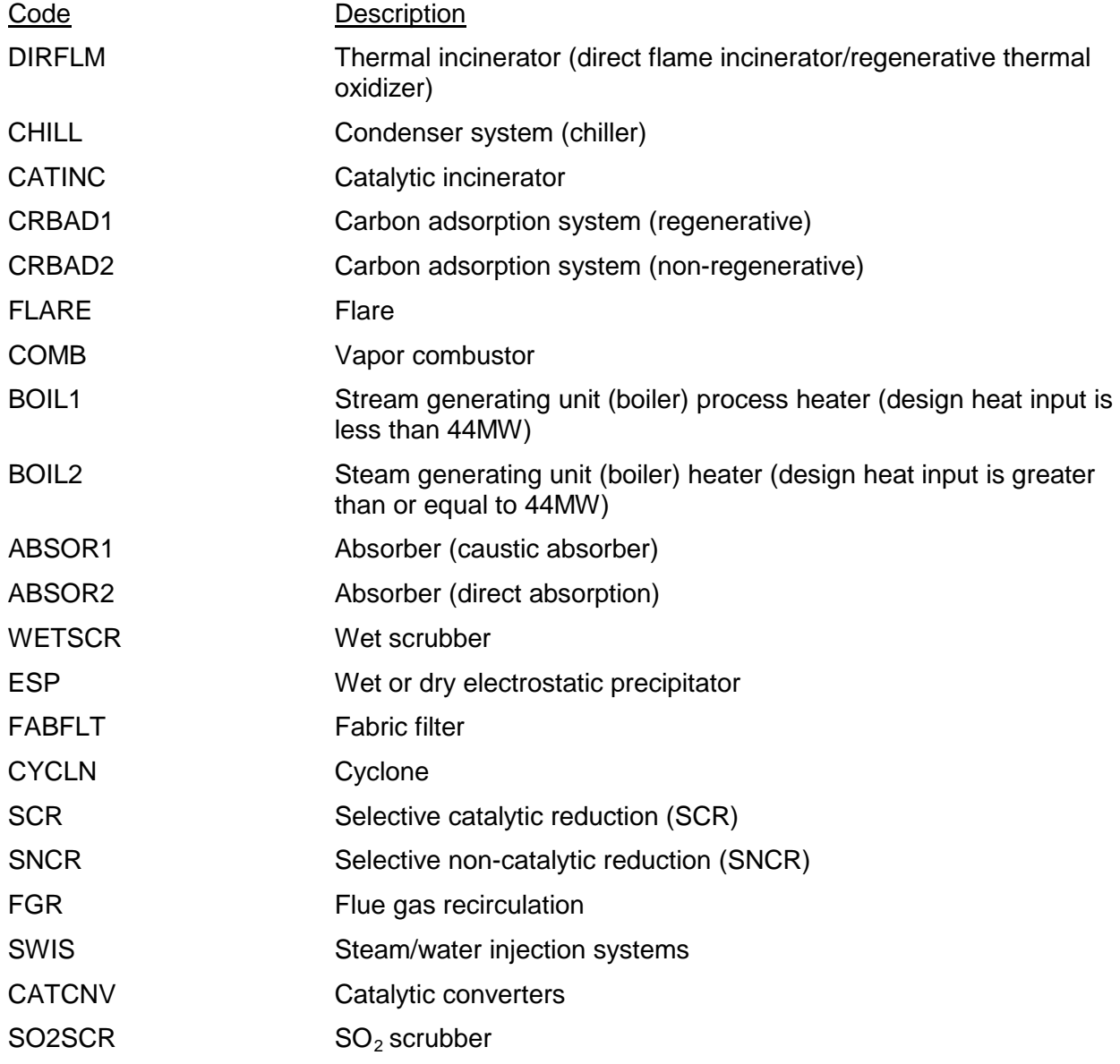

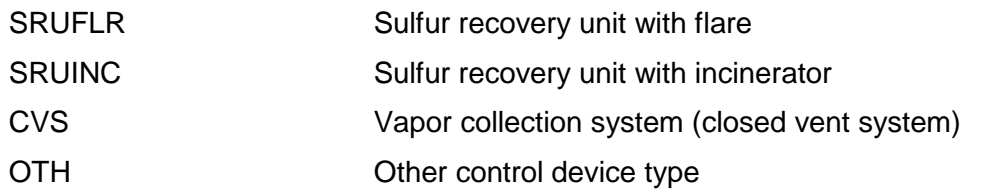

### *Page 5*

**Table 2a: CAM/PM Deletions**

- **Complete Table 2a only if deleting a monitoring requirement or control device obtained from the CAM guidance document or the PM guidance document. If applicants are choosing to delete a monitoring requirement or a control device for a CAM or PM case-by-case determination, complete Table 2c of this form.**
- **I. Identifying Information**
	- **Account No.:** Enter the primary TCEQ account number for the site if issued.
	- **RN No.:** Enter the regulated entity reference number (RN) for the site if issued. This number is issued by the TCEQ as part of the central registry process. If an RN has not yet been issued leave this space blank. Do not enter permit numbers, project numbers, account numbers, etc. in this space (maximum 11 characters; RNXXXXXXXXX).
	- **CN No.**: Enter the customer reference number (CN) if issued. This number is issued by the TCEQ as part of the central registry process. If a CN has not yet been issued, leave this space blank. Do not enter permit numbers, project numbers, account numbers, etc. in this space (maximum 11 characters; CNXXXXXXXXX).
	- **Permit No.:** Enter the operating permit number, if known (OXXXXX). If this is an initial application submittal for an SOP, a TOP, or a GOP, the permit number will be assigned upon receipt by the TCEQ. In this case, enter "TBA" for "to be assigned." The permit number will appear on all correspondence from the TCEQ regarding a specific application or group of applications. The applicant may contact the permit review engineer for assistance.
	- **Project No.:** Enter the project number that identifies this specific permitting action. If this is an initial application submittal for (SOP, TOP, or GOP), the project number will be assigned upon receipt by the TCEQ. In this case, enter "TBA" for "to be assigned." The project number will appear on all correspondence from the TCEQ regarding a specific permitting action or group of actions. The applicant may contact the permit review engineer for assistance.
	- **Area Name**: Enter the area name used on Form OP-1 (Site Information Summary) of the initial application. If there is only one permit at the site, the area name is the same as the site name (maximum 50 characters).
	- **Company Name**: Enter the name of the company, corporation, organization, individual, etc. applying for or holding the referenced permit (maximum 50 characters).

### **II. Unit/Emission Point/Group/Process Information**

• **Revision No.**: Enter the revision number identified on Form OP-2 (Application for Permit Revision.) This number will link the specific set of applicable requirements to the appropriate permit revision. Please refer to the TCEQ guidance document (Application Guidance Document for Permit Revision Process) for additional information regarding the permit revision process.

- **Unit/EPN/Group/Process ID No.**: Enter the identification number (ID No.) for the unit, emission point, group, or process that is subject to CAM or PM or is listed on the applicable requirements summary of the permit.
- **Applicable Form**: Enter the number of the UA forms which contains the specific information regarding the corresponding emission unit, emission point, group, or process (Forms *OP-UA03, OP-UA07, and OP-UA10*).

### **III. Applicable Regulatory Requirement**

- **Name**: Enter the name of the underlying applicable requirement for which CAM or PM is required (*Chapter 106, 111, 112, 113, 115, 116, 117; NSPS XXX, NESHAP XX*).
- *Note: When entering 30 TAC Chapter 106 or 116 for NSR construction authorizations, review the underlying NSR authorization to determine if the emission limitations or standards contained in the construction authorization needs CAM or PM. CAM and PM apply only to the emission limitations or standards, with respect to each regulated air pollutant, contained in the individual construction authorizations required by 30 TAC Chapter 106 or 116.*
- **SOP/GOP Index No.**: Enter the SOP or GOP index number for which CAM or PM is required.
- **Pollutant**: Enter the pollutant of the underlying applicable requirement for which CAM or PM is required (for pollutant codes and descriptions see instructions for Table 1a, Section III.).
- **Main Standard**: Enter the citation of the applicable main standard of the rule [*§111.XXX(x)(yy)(zz); §60.XXX(x)(yy)(zz)*]. For NSR authorizations enter the PBR citation and version date *[106.XXX/MM/DD/YYYY or XXX/MM/DD/YYYY]* or the NSR permit number *[NSR-XXXXX*].

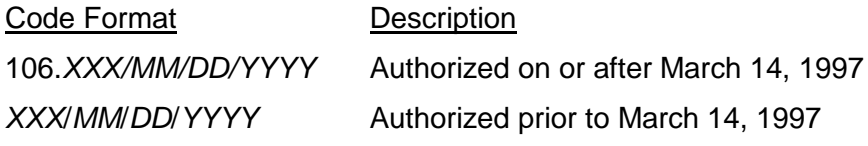

*Note: XXX = 30 TAC Chapter 116 standard exemption number or 30 TAC Chapter 106 PBR number; MM*/*DD*/*YYYY = Standard exemption or PBR effective date, approval date, or modification completion date*.

## **IV. Title V Monitoring Information**

• **Monitoring Type**: Select one of the following codes to describe the type of monitoring the unit/group/process is subject to.

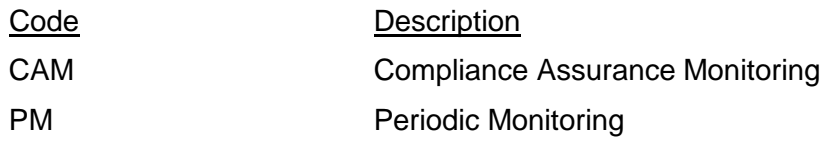

*Note: For additional information relating to the applicability of CAM or PM see 30 TAC Chapter 122.*

- **CAM/PM Option No.**: If utilizing a monitoring option contained in the CAM guidance document or the PM guidance document, indicate the appropriate option number from the appropriate guidance document.
- **V. Control Device Information**
- **Complete "Control Device ID No." and "Device Type" only if utilizing a control device.**
	- **Control Device ID No.**: If applicable, enter the identification number (ID No.) for the control device. If not using a control device, leave this column blank.
- **Device Type**: Enter the control device type (for control device codes and descriptions see instructions for Table 1a, Section V.).
- **VI. Type of Deletion**
	- **Monitoring Requirement**: Select "Delete" in the space provided to delete the monitoring requirement identified in Table 2a, Section IV for the unit/emission point/group/process identified in Table 2a, Section II. If deleting only the control device, then leave this column blank
	- **Control Device**: Select "Delete" in the space provided to delete the control device identified in Table 2a, Section V and Table 2b for the unit/emission point/group/process identified in Table 2a, Section II. If deleting the monitoring requirement, then leave this column blank.
- **Complete Table 2b only if deleting multiple control devices for a unit or a group of units and if a "Delete" is located in the space for Table 2a, Section VI. Complete the following only if utilizing a control device for a unit contained in the group.**

## *Page 6*

## **Table 2b: CAM/PM Case-by-case Control Device Deletion** *(of the Forms Tables)*

- **Unit ID No.**: Enter the identification number (ID No.) for the unit/emission point/group/process that is subject to CAM or PM and is contained in the group identified in Table 2a, Section II.
- **Control Device ID No.**: If applicable, enter the identification number (ID No.) for the control device to be deleted.
- **Device Type**: Enter the control device type (for control device codes and descriptions see instructions for Table 1a, Section V.).

# *Page 7*

### **Table 2c: CAM/PM Case-by-case Deletions**

- **Complete Table 2c only if deleting a monitoring requirement or a control device for a CAM or PM case-by-case determination. If applicants are choosing to delete a monitoring requirement or control device obtained from the CAM guidance document or the PM guidance document complete Table 2a and, if necessary, Table 2b.**
- **I. Identifying Information**
	- **Account No.:** Enter the primary TCEQ account number for the site if issued (XX-XXXX-X).
	- **RN No.:** Enter the regulated entity reference number (RN) for the site if issued. This number is issued by the TCEQ as part of the central registry process. If an RN has not yet been issued, leave this space blank. Do not enter permit numbers, project numbers, account numbers, etc. in this space(maximum 11 characters; RNXXXXXXXXX).
	- **CN No.**: Enter the customer reference number (CN) if issued. This number is issued by the TCEQ as part of the central registry process. If a CN has not yet been issued, leave this space blank. Do not enter permit numbers, project numbers, account numbers, etc. in this space (maximum 11 characters; CNXXXXXXXXX).
	- **Permit No.**: Enter the operating permit number, if known (O*XXXXX*). If this is an initial application submittal for an SOP, a TOP, or a GOP, the permit number will be assigned upon receipt by the TCEQ. In this case, enter "TBA" for "to be assigned." The permit number will appear on all correspondence from the TCEQ regarding a specific application or group of applications. The applicant may contact the permit review engineer for assistance.
- **Project No.:** Enter the project number that identifies this specific permitting action. If this is an initial application submittal for (SOP, TOP, or GOP), the project number will be assigned upon receipt by the TCEQ. In this case, enter "TBA" for "to be assigned." The project number will appear on all correspondence from the TCEQ regarding a specific permitting action or group of actions. The applicant may contact the permit review engineer for assistance.
- **Area Name**: Enter the area name used on Form OP-1 (Site Information Summary) of the initial application. If there is only one permit at the site, the area name is the same as the site name (maximum 50 characters).
- **Company Name**: Enter the name of the company, corporation, organization, individual, etc. applying for or holding the referenced permit (maximum 50 characters).

## **II. Unit/Emission Point/Group/Process Information**

- **Revision No.:** Enter the revision number identified on Form OP-2 (Application for Permit Revision). This number will link the specific set of applicable requirements to the appropriate permit revision. Please refer to the TCEQ guidance document (Application Guidance Document for Permit Revision Process) for additional information regarding the permit revision process.
- **Unit/EPN/Group/Process ID No.**: Enter the identification number (ID No.) for the unit, emission point, group, or process that is subject to CAM or PM.
- **Applicable Form**: Enter the number of the UA form, which contains the specific information regarding the corresponding emission unit, emission point, group, or process (*OP-UA03, OP-UA07, and OP-UA10*).

### **III. Applicable Regulatory Requirement**

• **Name**: Enter the name of the underlying applicable requirement for which CAM or PM is required (*Chapter 106, 111, 112, 113, 115, 116, 117; NSPS XXX, NESHAP XX*).

*Note: When entering 30 TAC Chapter 106 or 116 for NSR construction authorizations, review the underlying NSR authorization to determine if the emission limitations or standards contained in the construction authorization needs CAM or PM. CAM and PM apply only to the emission limitations or standards, with respect to each regulated air pollutant, contained in the individual construction authorizations required by Chapter 106 or 116.*

- **SOP Index No.**: Enter the SOP index number for which CAM or PM is required.
- **Pollutant**: Enter the pollutant of the underlying applicable requirement for which CAM or PM is required (for pollutant codes and descriptions see instructions for Table 1a, Section III.).
- **Main Standard**: Enter the citation of the applicable main standard of the rule [*§ 111.XXX(x)(yy)(zz); § 60.XXX(x)(yy)(zz)*]. For NSR authorizations enter the PBR citation and version date *[106.XXX/MM/DD/YYYY or XXX/MM/DD/YYYY]* or the NSR permit number *[NSR-XXXXX*].

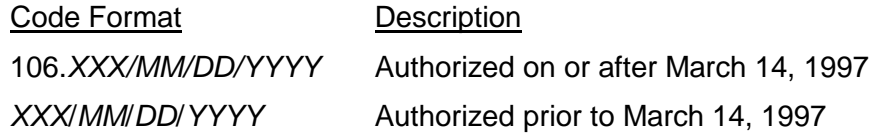

*Note: XXX = 30 TAC Chapter 116 standard exemption number or 30 TAC Chapter 106 PBR number; MM*/*DD*/*YYYY = Standard exemption or PBR effective date, approval date, or modification completion date*.

### **IV. Title V Monitoring Information**

• **Monitoring Type**: Select one of the following codes to describe the type of monitoring the unit/emission point/group/process is subject to:

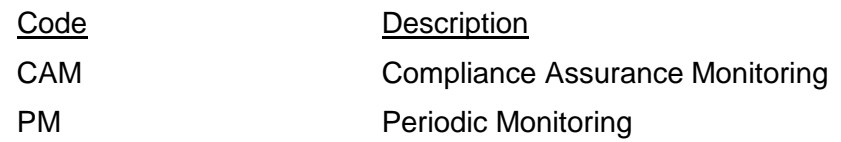

*Note: For additional information relating to the applicability of CAM or PM, see 30 TAC Chapter 122.*

### **V. Control Device Information**

## **Complete "ID No." and "Type" only if utilizing a control device.**

- **Control Device ID No.**: If applicable, enter the identification number (ID No.) for the control device. If not utilizing a control device, leave this column blank.
- **Control Device Type**: Enter the control device type (for control device codes and descriptions see instructions for Table 1a, Section V.).

## **VI. Type of Deletion**

- **Monitoring Requirement**: Select "Delete" to delete the monitoring requirement identified in the case-by-case determination for the unit/process identified in Table 2c, Section II. If deleting only the control device, then select "Blank" to leave this column blank.
- **Control Device**: Select "Delete," to delete the control device identified in Table 2c, Section V. for the unit/process identified in Table 2c, Section II. If deleting monitoring requirement, then select "Blank" to leave this column blank.

# *Page 8*

## **Table 2d: CAM/PM Control Device Deletions**

- **Complete Table 2d only if deleting multiple control devices for a unit or a group of units and if a "Delete" is located in the space for Table 2c, Section VI. Complete the following only if utilizing a control device for a unit contained in the group.**
	- **Unit ID No.:** Enter the identification number (ID No.) for the unit/emission point/group/process that is subject to CAM or PM and is contained in the group identified in Table 2c, Section II.
	- **Control Device ID No.:** If applicable, enter the identification number (ID No.) for the control device to be deleted.
	- **Control Device Type**: Enter the control device type (for control device codes and descriptions see instructions for Table 1a, Section V.)

## **Texas Commission on Environmental Quality Monitoring Requirements Form OP-MON (Page 1) Federal Operating Permit Program**

# **Table 1a: CAM/PM Additions**

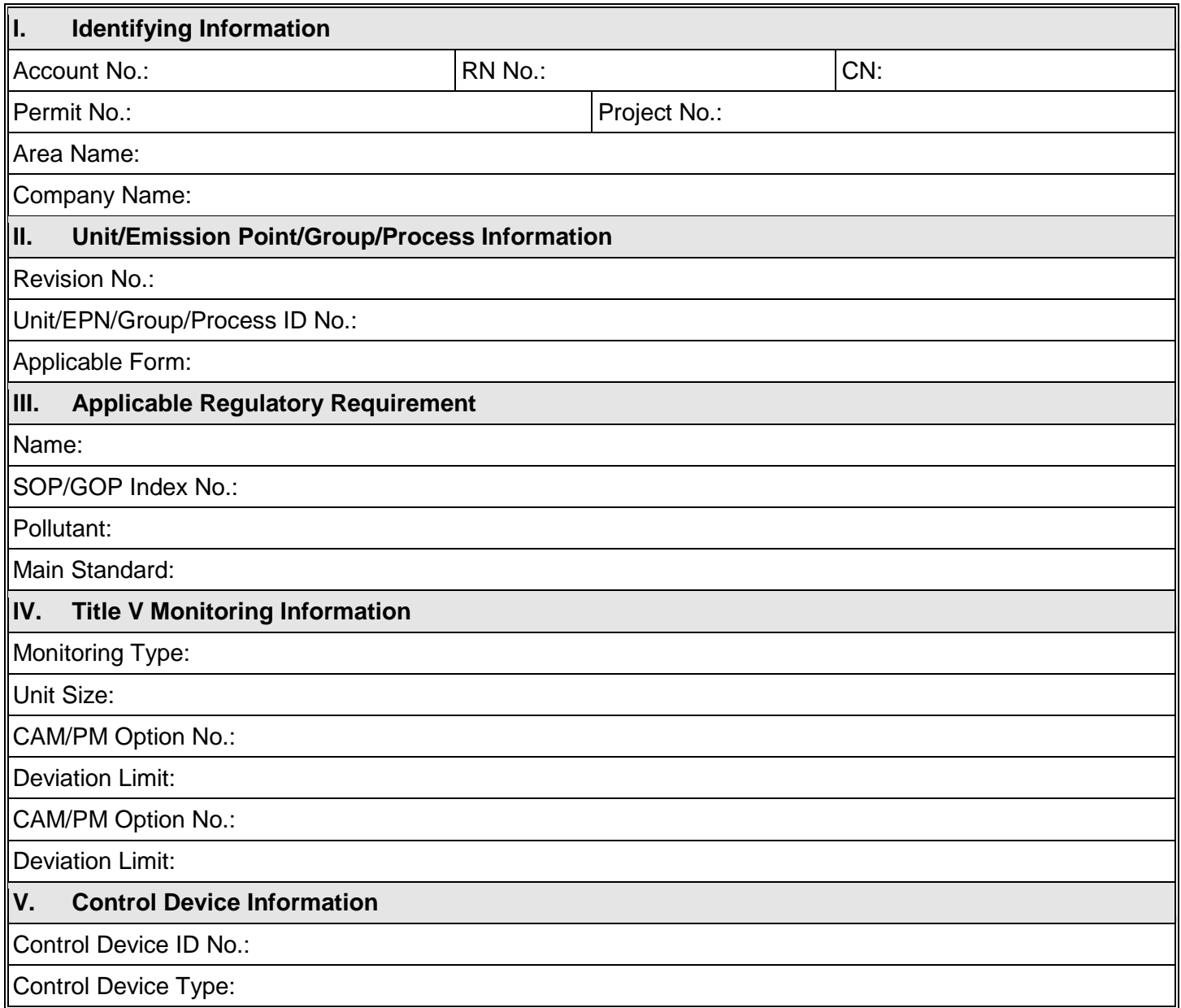

# **Texas Commission on Environmental Quality Monitoring Requirements Form OP-MON (Page 2) Federal Operating Permit Program**

## **Table 1b: CAM/PM Control Device Additions**

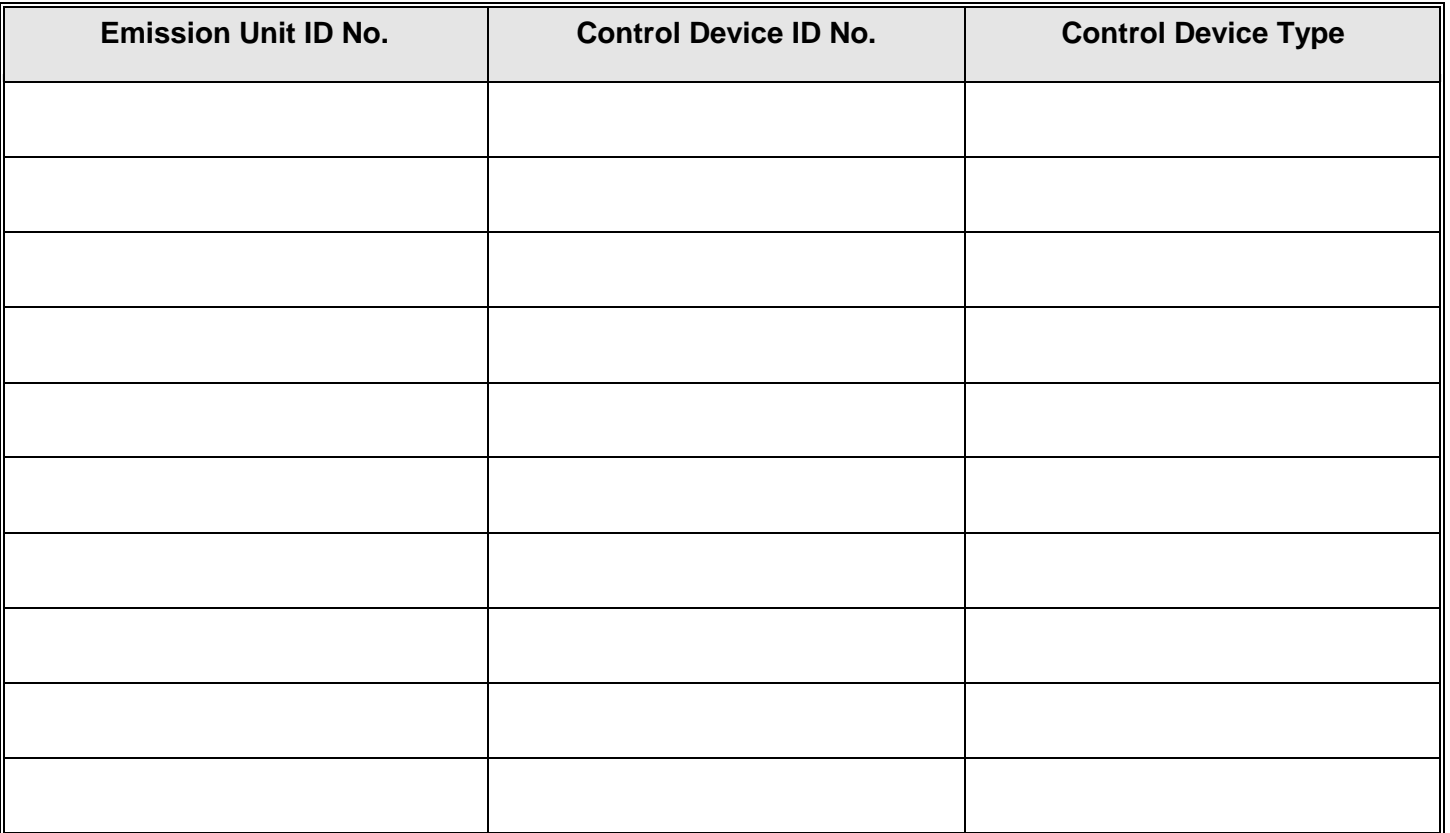

## **Texas Commission on Environmental Quality Monitoring Requirements Form OP-MON (Page 3) Federal Operating Permit Program Table 1c: CAM/PM Case-By-Case Additions**

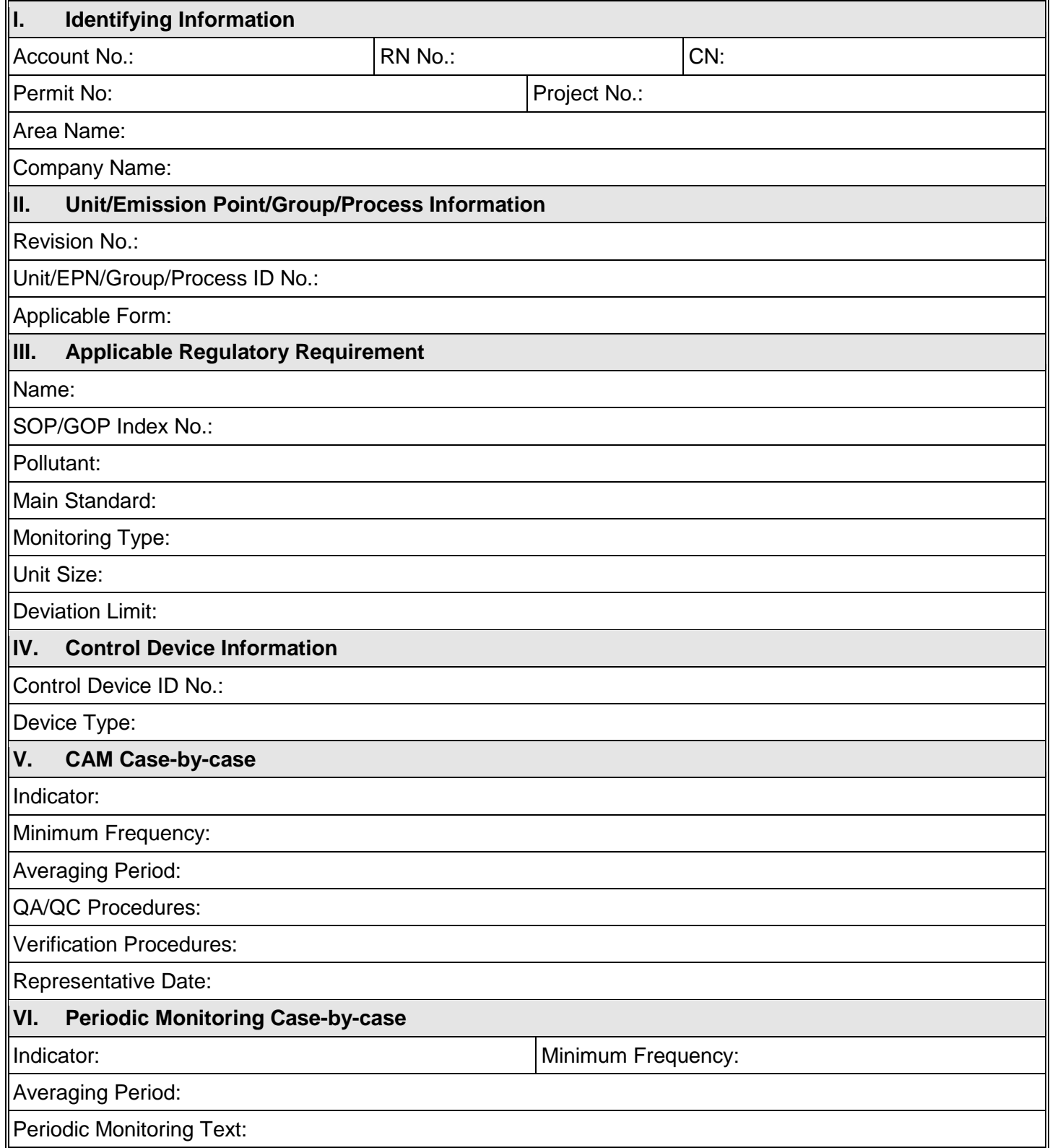

# **Texas Commission on Environmental Quality Monitoring Requirements Form OP-MON (Page 4) Federal Operating Permit Program**

# **Table 1d: CAM/PM Case-By-Case Control Device Additions**

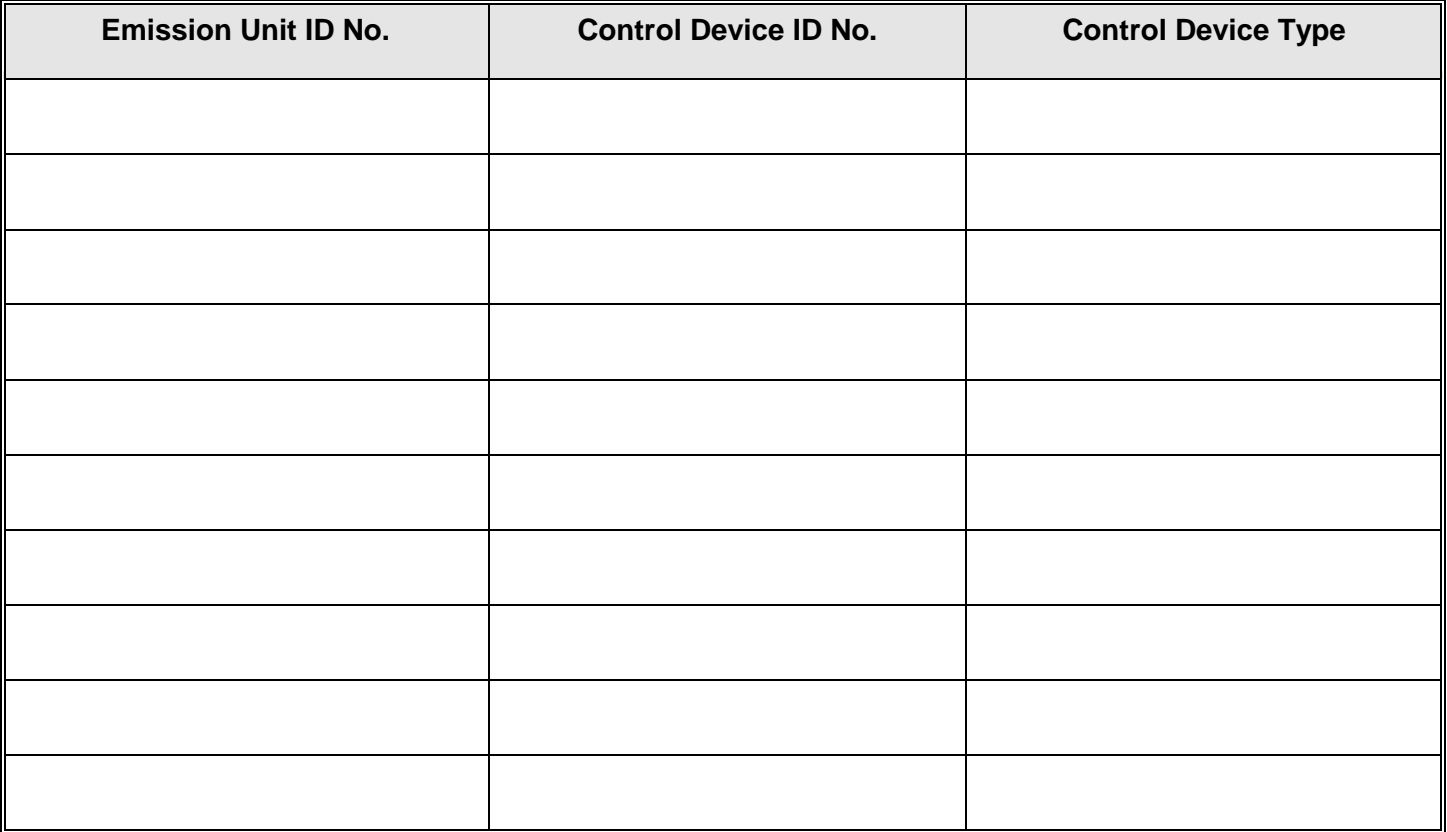

# **Texas Commission on Environmental Quality Monitoring Requirements Form OP-MON (Page 5) Federal Operating Permit Program**

## **Table 2a: CAM/PM Deletions**

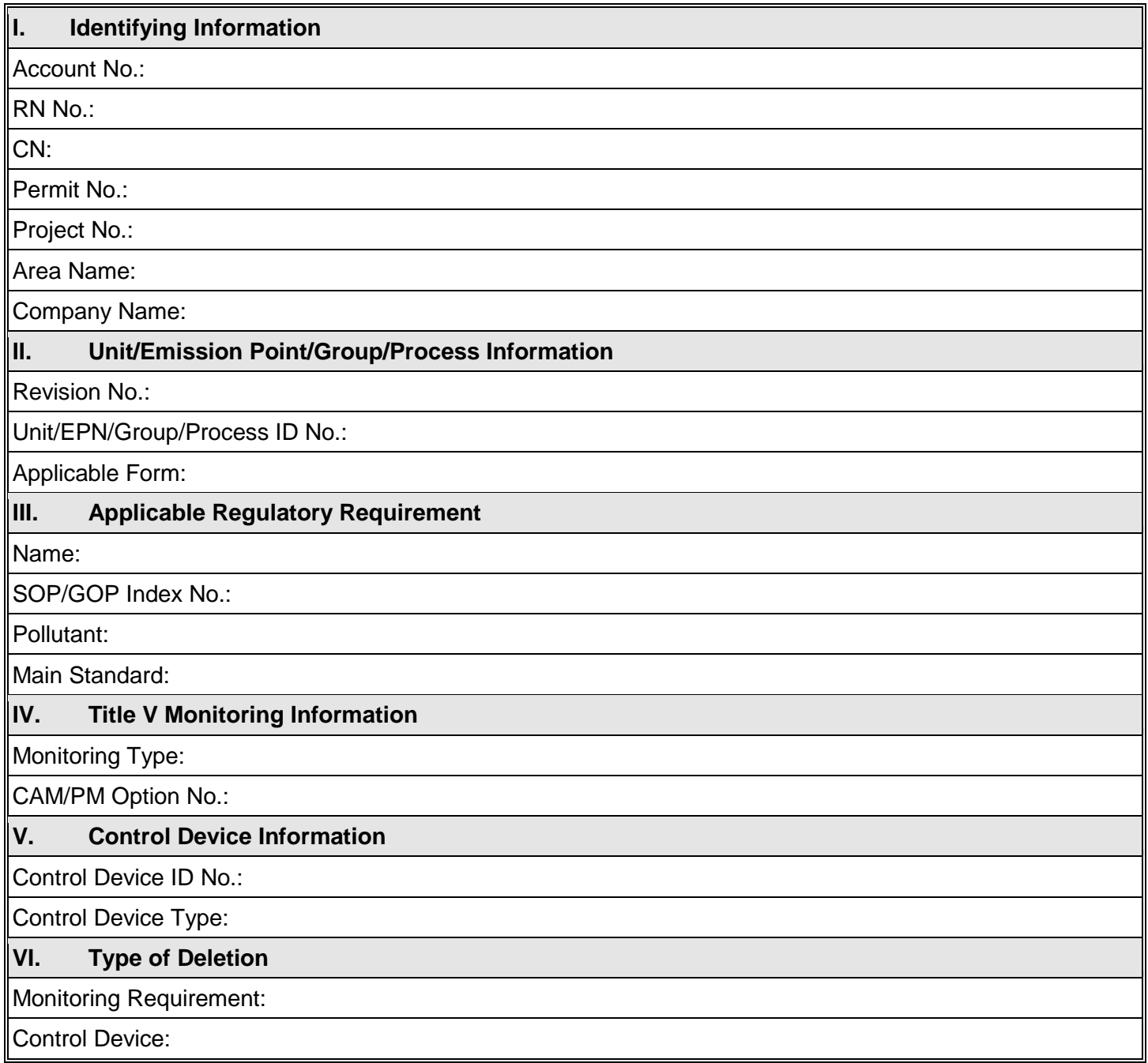

# **Texas Commission on Environmental Quality Monitoring Requirements Form OP-MON (Page 6)**

# **Table 2b: CAM/PM Control Device Deletions**

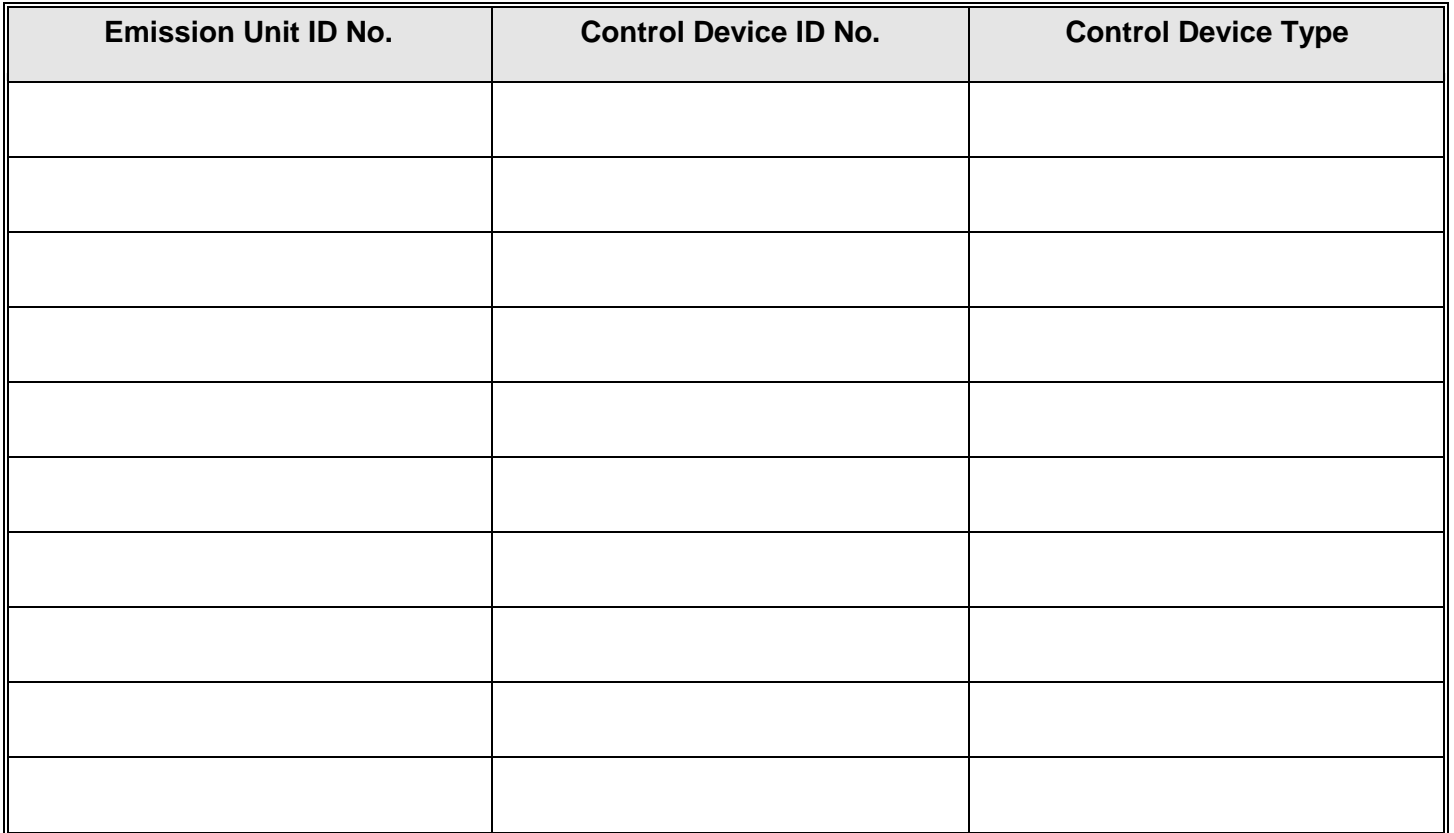

# **Texas Commission on Environmental Quality Monitoring Requirements Form OP-MON (Page 7) Federal Operating Permit Program**

# **Table 2c: CAM/PM Case-By-Case Deletions**

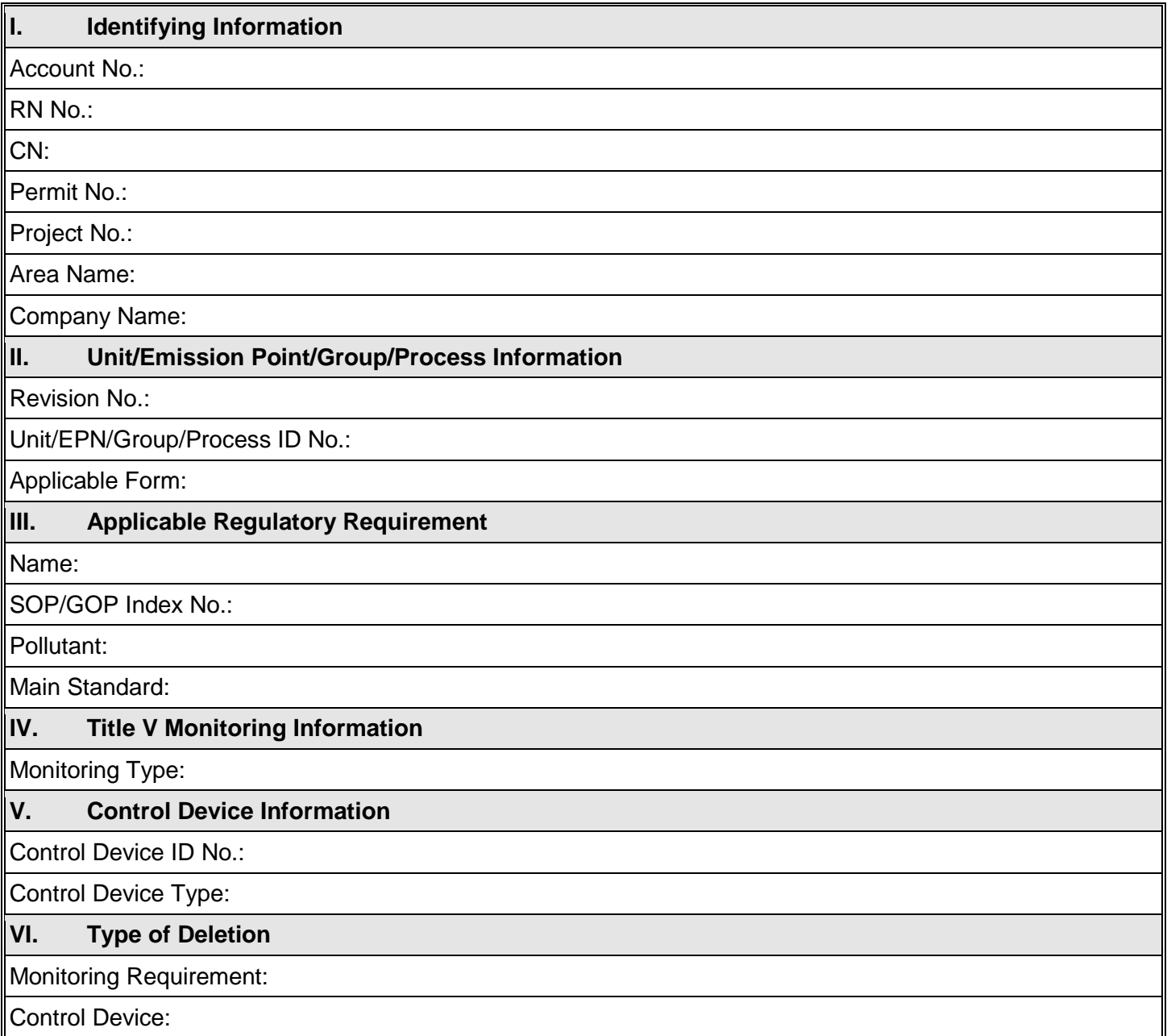

# **Texas Commission on Environmental Quality Monitoring Requirements Form OP-MON (Page 8) Federal Operating Permit Program**

# **Table 2d: CAM/PM Case-By-Case Device Deletions**

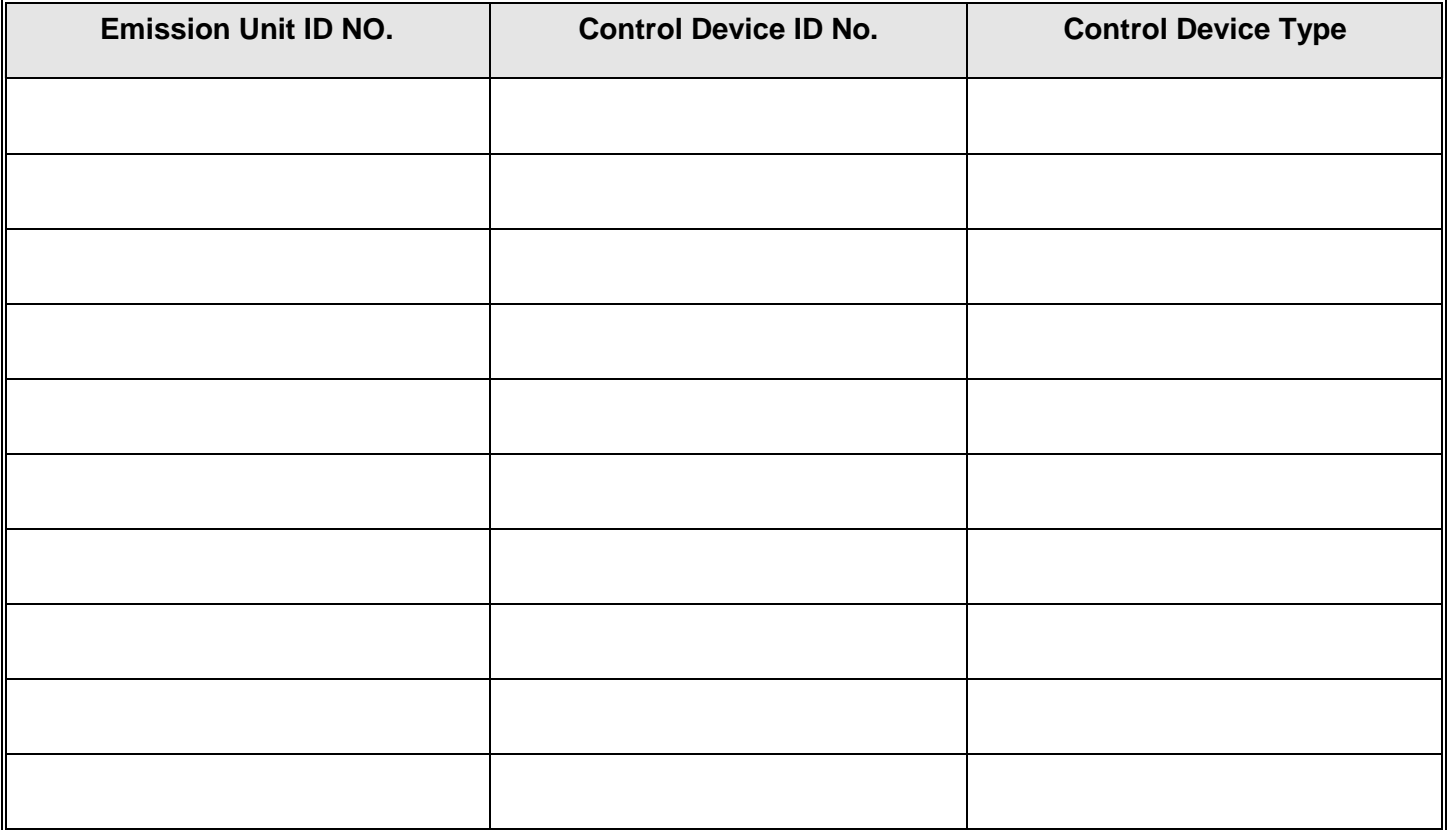

**Save Form Reset Form**